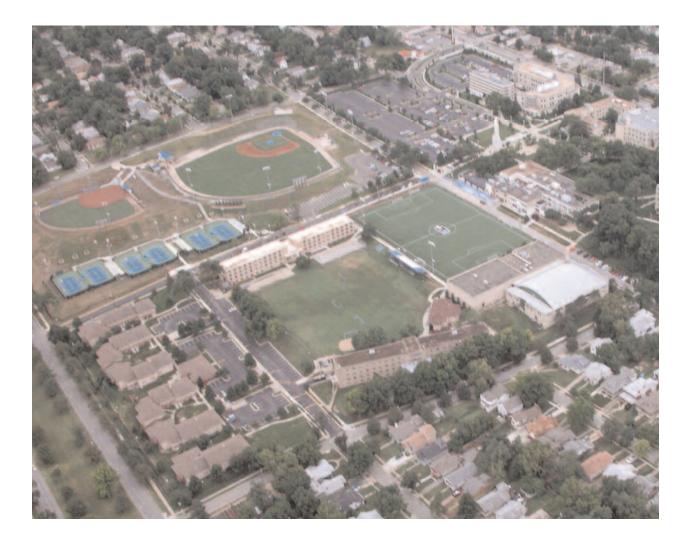

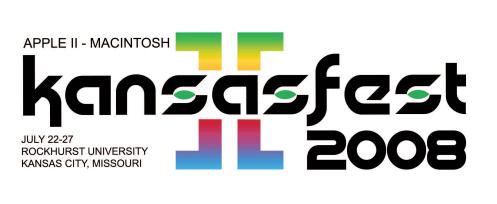

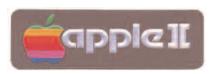

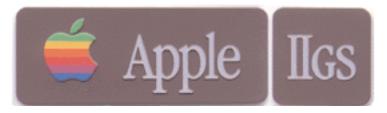

The Power **IE** Be Your Best -=- II Infinitum -=- KansasFest 2008 Welcome to Rockhurst & KFest 2008!

**Thank YOU** for participating and supporting KansasFest 2008 - Without YOUR support we could not do this once again. <u>Everyone helps</u>. Thank you again!

Meals -- All meals are in the Rockhurst Cafeteria, Massman Hall. Breakfast: 0730 - 0830 Lunch: 1200 - 1300 Dinner: 1700 - 1800

#### Telephones, Towels and Checkout

If you brought a cellular telephone with you, you can hook it up in your room to the electric outlet, or turn it off and shove it in a drawer, to not be bothered. You wont need to ask the staff for the phone number, as you should already know yours. (A blast from KFest Pasts). Please stack up your linens at checkout and return them to the collection cart whos location will be pointed out during the week. We are in charge of the linens ourselves this year and they need to be handled separately. Checkout is by 11AM or so on Sunday morning. Please do not loose any key cards. They cost \$100 to replace. We did good last year and returned them all. Lets show the university students how to do it.

#### **KFest Registration**

Your room asignments and key cards will be issued by Rockhurst staff at Corcoran Hall The entrance is located right off Rockhurst Rd. which is also East 52nd. St. It is a one way street, flows to the west from The Paseo to Troost. East 53rd is the promenade that becomes a street in front of XL. and is not accessible by vehicle except from The Paseo. If you drive past on Rockhurst Rd. you can turn south on Troost and then east/left into the campus entrance at East 54th. st. then go down and past XL and out onto The Paseo and come around again..

#### Legend:

|  |    | - 15 | -    |       |        |
|--|----|------|------|-------|--------|
|  |    | D    | C    |       |        |
|  |    |      |      |       |        |
|  | Éa | ap   | appl | abble | apple] |

- CRCorcoran Hall (Lobby area)SACStudent Activity Center (Outside, to the second second seco
- SAC Student Activity Center (Outside, to the Right)
- MH Massman Hall
- CF Cafeteria Massman Hall
- KS Kansas City Area
- MCI Mickey Mouse Communications

Officially scheduled events are open only to registered attendees excluding Saturday's events which are open to the public. Pikop `N Tossov will be on the watch at other times. Visitors are permitted at times other than officially scheduled events, and are generally not permitted to be in the vicinity of scheduled events.

#### **Tuesday, July 22**

0800-KC Pikop 'N Endropov1100-1600CHRegistration1830-2230STSweet Tomatoes Dinner Outing

## Wednesday, July 23

| 0700-     | SAC | HackFest 2008 Begins                                                                                                    |
|-----------|-----|----------------------------------------------------------------------------------------------------|
| 0730-0830 | CF  | Breakfast at Rockhurst                                                                                                    |
| 0900-1230 | СН  | Open Forum & Wind up the air conditioning                                                                                                    |
| 1200-1400 | СНО | The Great KFest Kookout                                                                                                    |
| 1300-1400 | СН  | Late Registration at Xavier-Loyola Hall<br>Computer set up, get your Internet fix. Turn on the AC<br>and fill the ice chests. If you didn't yet, you will now. |
| 1400-1530 | СН  | KansasFest 2008 Keynote<br>- Lane Roathe<br>Cofounder of Ideas From the Deep<br>and former managing editor of Softdisk                                         |
| 1545-1645 | SAC | Session - <b>AppleCrate II</b><br>- Michael Mahon                                                                                                    |
| 1700-1800 | CF  | Dinner at Rockhurst                                                                                                    |
| 1815-1915 | SAC | Session - <b>iPhone 3G: the latest and greatest from Apple</b><br>- Rob Walch                                                                                  |
| 2000      | СН  | Syndicomm & Juiced.GS Reception - "Pizza for the Masses"<br>- Pizza Gnomes of Kansas City                                                                      |

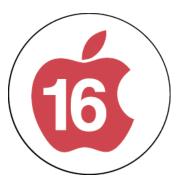

# Thursday, July 24

| 0730-0830                | CF             | Breakfast at Rockhurst                                                                                             |
|--------------------------|----------------|----------------------------------------------------------------------------------------------------|
| 0845-0945                | SAC            | <b>Session - Digitizing Your Life: Photos and Video</b><br>- Steve Weyhrich                                        |
| 1000-1045                | SAC            | <b>Session - Using the Monitor in the IIgs</b><br>- Stavros Karatsoridis                                           |
| 1100-1145                | SAC            | Session - Blogging for (lots of fun) and (a very small) profit<br>- Ryan Suenaga                                   |
| 1200-1300                | CF             | Lunch at Rockhurst                                                                                                 |
| 1315-1415                | SAC            | <b>Session - Softdisk Games Revisited (III)</b><br>- Bruce Baker                                                   |
| 1430-1515                | SAC            | Session - I have a CAD program, and I am not afraid to use it<br>- James Littlejohn                                |
| 1530-1630                | SAC            | Session - Developing using Sweet16<br>- Eric Shepherd                                                              |
| 1700-1800                | CF             | Dinner at Rockhurst                                                                                                |
| 1815-1845                | SAC            | Shall we Play a game?                                                                                              |
| 1900                     |                | KC Movie Night to see Wargames (starts at 1930)                                                                    |
| 2100                     | СН             | Check out other's hardware, software & computers.<br>Get help with yours, explore Internet, play Bite the Bag, etc |
| Friday,                  | July           | 25 THEATERNIDE BIOTO                                                                                               |
| 0730-0830                | CF             | Breakfast at Rockhurst                                                                                             |
| 0900-1000                | SAC            | Session - Intro to Hypercard<br>- Margaret Anderson                                                                |
| 1015-1115                | SAC            | <b>Session - Move over Spectrum, ZFS can do everything!</b><br>- Geoff Weiss                                       |
| 1130-1145                | SAC            | Session - 16 Sectors on a web site<br>- Tony Diaz                                                                  |
| 1200-1300                | CF             | Lunch at Rockhurst                                                                                                 |
| 1315-1415<br>July 22nd - | SAC<br>27th, 2 | Session - Digitizing Your Life: Music and other Audio<br>2008 - Rockhurst University - Kansas City, MO.            |

- Steve Weyhrich

Friday, July 25 .. Continues

| 1430-1530 | SAC               | Session - 3G or not 3G: Internet through your mobile phone<br>- Ryan Suenaga & Tony Diaz                                        |
|-----------|-------------------|----------------------------------------------------------------------------------------------------|
| 1545-1645 | SAC               | Session - Programming for iPhone<br>- Eric Shepherd                                                                             |
| 1700-1900 | <b>Pub</b><br>Pub | <b>Dinner Banquet</b><br>Black Tie Contest, Door Contest, Contest Contest<br>The Roast for Everyone, by Ken "MC for Life" Gagne |
| 2000      |                   | KC 2nd Movie Night on the town? or trip to Apple Store?<br>Help or get help, check out Internet                                 |

## Saturday, July 26

| 0730-0830 | CF  | Breakfast at Rockhurst                                                                           |
|-----------|-----|--------------------------------------------------------------------------------------------------|
| 0900-0915 | SAC | <b>Session - Suck Free Zone 2008</b><br>- Ryan Suenaga                                           |
| 0930-1000 | SAC | <b>Session - A little bit of inspiration</b><br>- James Littlejohn                               |
| 1015-1145 | SAC | Other new products?<br>Hardware Freak Show? You never know                                       |
| 1200-1300 | CF  | Lunch at Rockhurst                                                                               |
| 1315-1415 | SAC | TBA or Hackfest awards                                                                           |
| 1430-1530 | SAC | Awarding of HackFest 2008 Prizes                                                                 |
| 1545-1600 | SAC | Swap Meet/Vendor's Fair/Special Offers                                                           |
| 1830      |     | <b>KS Informal trip to local restaurant</b><br>Check out other's hardware, software & computers. |

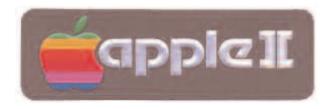

## Sunday, July 27

| 0800 - 0900  | CF | Breakfast at Rockhurst                                                                                        |
|--------------|----|----------------------------------------------------------------------------------------------------|
| 1100 - 1300  | CR | Move out of the dorms.                                                                                        |
| 1300         | CR | Latest time for checkout.                                                                                     |
| desk at X-L. |    | Please turn in your card to a KFest committee member or check out with the RA                                 |
| CARD.        |    | PLEASE DO NOT FORGET TO TURN IN YOUR KEY and                                                                  |
|              |    | They could cost us \$100 !!!                                                                                  |
| 1300 - ?     |    | You are free (not FREE) to spend the afternoon visiting with old and new friends, exploring Kansas City, etc. |
|              |    |                                                                                                    |

The KFest Schedule of Events has been brought to you by the KGB and The Hardware Store where every 27th customer gets a ballpien hammer free!  $\rightarrow$ 

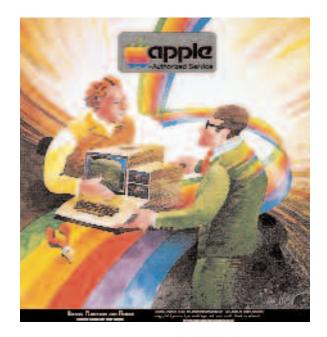

# A2Unplugged.com

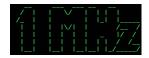

## AppleCrate II

Presenter: Michael Mahon

Introducing the second-generation AppleCrate //e, a 16-processor "blade server" with an integral control processor, using NadaNet for interprocessor communication.

I'll be describing the new AppleCrate and you will get to see it as a 16-voice synthesizer and as a message-passing parallel processor.

### Developing using Sweet16

Presenter: Eric Shepherd

I'll show off how to use some of the new features included in Sweet16 2.0 that will help developers debug their Apple IIgs software, as well as how to take advantage of other new capabilities offered by Sweet16 2.0.

### Programming for iPhone

Presenter: Eric Shepherd

In this session, I'll demonstrate how to use Xcode and Interface Builder to construct a basic application for iPhone, as well as how to test it using the iPhone Simulator.

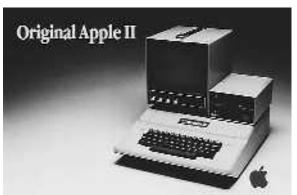

 $[\alpha, \alpha]$  is a fixed in a fixed in a fixed in a fixed in  $[\alpha, \alpha]$  is a fixed in  $[\alpha, \alpha]$  in  $[\alpha, \alpha]$  i

### Blogging for (lots of fun) and (a very small) profit

Presenter: Ryan Suenaga

Presentation and discussion on how to grow a blog from scratch to something that can make a small fortune (provided you start with a large fortune).

#### Digitizing Your Life: Music and other Audio

Presenter: Steve Weyhrich

Presenting ways to get music and other audio off of legacy equipment, such as turntables, cassette tapes, 8-track, and even cylinder records. Includes info on advanced use of iTunes.

#### Digitizing Your Life: Photos and video

Presenter: Steve Weyhrich

Putting photos and slides into your computer for display. Includes use of a scanner and digital camera with iPhoto, and also use of Photoshop Elements (basic usage, not advanced).

...i [ii...i [ii..i [ii..i [ii..i [ii..i [ii..i

#### Softdisk games revisited (III)

Presenter: Bruce Baker

A CD of Softdisk software can give you hours of challenging game fun. The game types are as varied as your interests.

We will review Coby's Dreamcap, a logical maze game and Curse of Talon, an Eamon style adventure game by Sam Ruby.

I have a CAD program, and I am not afraid to use it.

Presenter: James Littlejohn

Will attempt to describe the process of designing new hardware for the Apple computer. From idea, through prototype, to finished project. Will have some examples of projects I have completed in the past year to show.

A Little bit of inspiration

Presenter: James Littlejohn

Will be presenting 3-4 new hardware projects the world. Will need a projector for laptop VGA.

Using the Monitor in the IIgs

Presenter: Stavros Karatsoridis

An overview of how to use the monitor program (CALL -151) built in to the IIgs. Will cover how to enter programs in memory and basic use of the monitor in addition to some of the lesser known features and commands specific to the IIgs.

...i [ii...i [ii..i [ii..i [ii..i [ii..i [ii..i [ii..i

16 Sectors on a web site.

Presenter: Tony Diaz

A place holder for the moment ...

Bringing 16 Sector alive. Where it came from, what inspired it, etc.

Project Z .. :)

ZFS - Move over Spectrum, ZFS can do everything

Presenter: Geoff Weiss

Contact email: geoff@gwlink.net

ZFS, Zettabyte File System, is powerful enough to run an enterprise, yet simple enough to use for personal computers. It was developed by Sun Microsystems and released under the CDDL for distribution. Everything you know about managing file systems can be thrown out the window now that the rules have changed. Behold the power of ZFS. All praise Inti.

ים נכת נכת נכת נכת נכת נכת נכת נכת נ

Hacking Computerworld

Learn to pry into the deepest bowels of Teamsite, Drupal, and more.

This will be Ken's final session. TAKE 4

## 

3G or not 3G: Internet through your mobile phone

Presenter: Ryan Suenaga/Tony Diaz

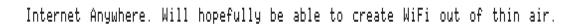

Littlejohn Systems 8-Bit Computers Forever

# www.syndicomm.com

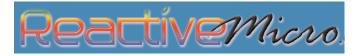

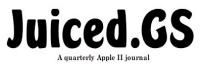

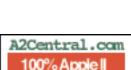

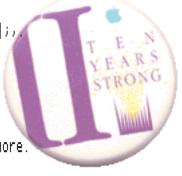

Room Assignments:

| Who                                                                                                    |                                                                                                    | Where                                                                                                 | Who                                                                                                    |                                                                                                    | Where                                                                                          |
|----------------------------------------------------------------------------------------------------|----------------------------------------------------------------------------------------------------|----------------------------------------------------------------------------------------------------|----------------------------------------------------------------------------------------------------|----------------------------------------------------------------------------------------------------|------------------------------------------------------------------------------------------------|
| Anne<br>Barbara<br>Henry<br>Tony<br>Sean<br>Adam<br>Stavros<br>Carl<br>James<br>Anthony<br>Andrew<br>James<br>Eric<br>Ryan<br>Geoff | Anderson<br>Baker<br>Courbis<br>Diaz<br>Fahey<br>Hall<br>Karatsoridis<br>Knoblock<br>Littlejohn<br>Martino<br>Molloy<br>O'Reilly<br>Shepherd<br>Suenaga<br>Weiss | 104<br>112<br>130<br>117<br>118<br>111<br>132<br>103<br>133<br>130<br>131<br>127<br>113<br>119<br>117 | Margaret<br>Bruce<br>Loren<br>George<br>Ken<br>Debora<br>Michael<br>Sharon<br>Michael<br>Kirk<br>Greg<br>Lane<br>Sarah<br>Steven | Anderson<br>Baker<br>Damewood<br>Elmore<br>Gagne<br>Hall<br>Kent<br>Knoblock<br>Mahon<br>Mitchel<br>Nelson<br>Roathe<br>Shepherd<br>Weyhrich | 104<br>112<br>133<br>120<br>131<br>111<br>120<br>103<br>121<br>129<br>129<br>128<br>113<br>132 |
| 96011                                                                                                    | MCIDD                                                                                                    | 111                                                                                                   |                                                                                                    |                                                                                                    |                                                                                                |

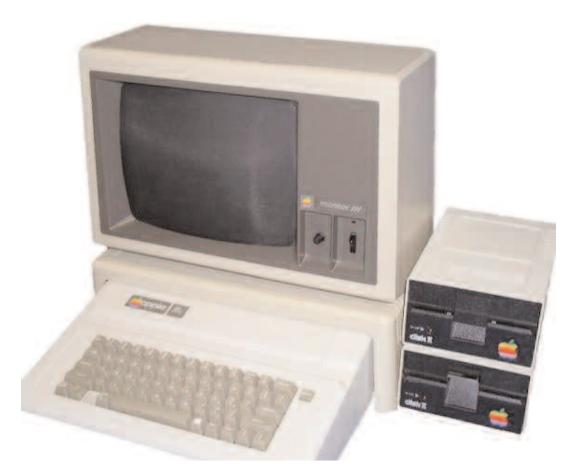

# The Power **JE** Be Your Best

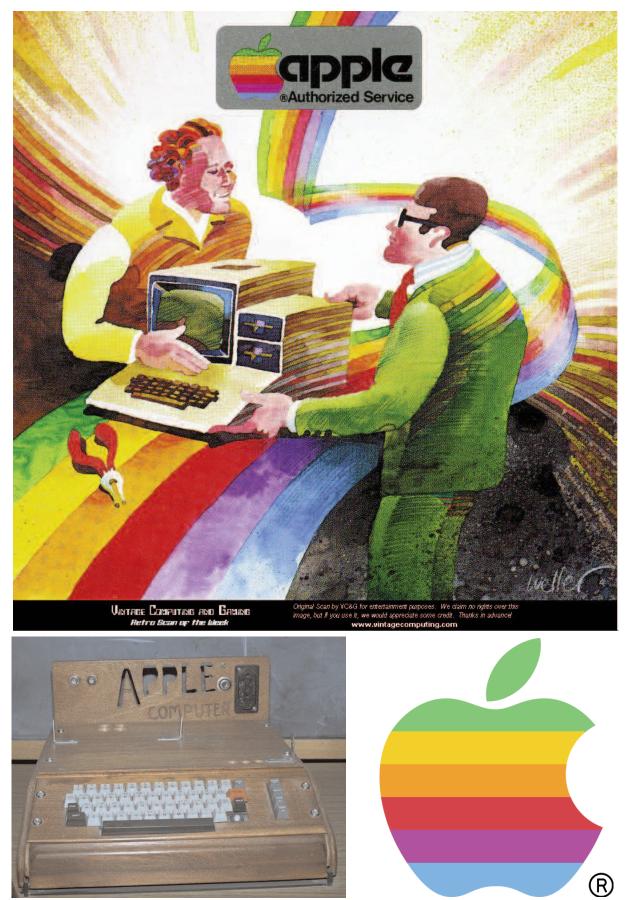

See You Next Year! - Don't Miss it!